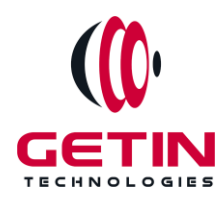

# **GETIN TECHNOLOGIES**

**KOVILPATTI (HEAD OFFICE) - 8925831826 | VIRUDHUNAGAR - 8925831828 | TIRUNELVELI- 8925831821 | TUTICORIN - 8925831824 | COIMBATORE - 8925831822 | BANGALORE - 8925831823 | CHENNAI - 8925831821**

## **COURSE NAME: FLUTTER TRAINING**

**Visit our website for Course Fees and Course [Duration](https://www.getintech.in/flutter-training-in-tirunelveli/)**

**Placement Eligibility:**

**Eligible: Any Bachelor Degree, Any Master Degree, MBA Not Eligible: Diploma**

**Class Mode: Classroom | Online | Recorded Session | AI Session**

**If you have Completed Course, You want only Placements +91 8925831829**

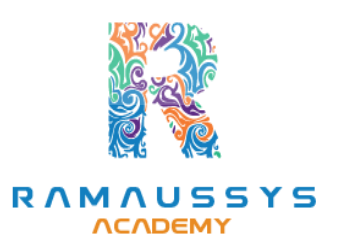

*Training Partnership with Placement Partnership with*

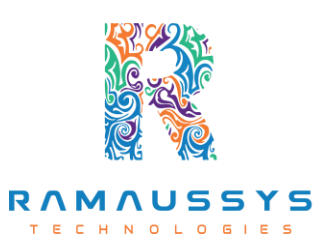

**Head Office Address: Door No: 971G/6, 1st Floor, Kalki Street, Manthithoppu Road, Krishna Nagar, Kovilpatti - 628502.**

**GST No: 33ABAFG2025J1ZV Website: [www.getintech.in](http://www.getintech.in/) Email: [enquiry@getintech.in](mailto:enquiry@getintech.in)**

## **FLUTTER COURSE 1 SYLLABUS**

#### **C SYLLABUS**

#### INTRODUCTION

- **Introduction to C**
- **Variables and Data types**
- **Console IO Operations**
- **Operators and Expressions**

### Control Flow statements

- **Decision Making in C**
- **If Statement**
- **Switch Statement**
- **Unconditional Branching**
- **While Loop**
- **Do…While Loop**
- **For Loop**
- **Break and continue statements**

echn

#### Functions,Arrays,String

- **What is a Function**
- **Function Terminology**
- **Call by value and call by reference**
- **Arrays Declaration and Initialization**
- **Multidimensional Arrays.**
- **Standard string library functions**

#### **Pointers**

- **Understanding Pointers**
- **Declaring and Initializing Pointers**
- **Function and Pointer Parameters**
- **Pointer and Arrays**
- **Two Dimensional Arrays and Pointers**
- **void Pointer**
- **Dynamic allocation of memory**
- **Difference between malloc and calloc**

#### Structures and Unions

- **Defining and Using a Structure**
- **Structures within a Structure**
- **typedef keyword**
- **Passing Structuresto Functions**
- **Array of Structures**
- **Structure and Pointers**
- **Unions**

#### **DART SYLLABUS**

#### Introduction

- **why Dart?**
- **what is Dart?**
- **Features of Dart**

#### Data Types and Operators

- **Primitive Data types**
- **String**
- **List**
- **Map**
- **Set**
- **Operators**

#### Control Flow Statements and Functions

- **Conditional Statements**
- **Loops**
- **Functions** in Dart

#### Object-Oriented Programming

- **Introduction to OOP in Dart**
- **Classes and objects**
- **Constructor**
- **Inheritance and its Types**

L O

E

 $\subset$ 

- **this,static,super keyword**
- **Polymorphism**
- **Abstraction and Interface**

#### Exception Handling and type def

- **try**
- **catch**
- **finally**

● **typedef**

#### Meta Data and Generics

- **Metadata**
- **Generics**
- **Generics Map**

#### Asynchronous Programming in Dart

- **Futures in Dart**
- **Async and await keywords**
- **Streams in Dart**

#### Dart Libraries and Packages

- **Dart Libraries**
- **Custom Libraries**
- **Using external Package in Dart**
- **Creating and publishing packages**

#### **FLUTTER SYLLABUS** E.

#### Introduction to Flutter

- **What is Flutter?**
- **Flutter installation and setup**
- **Understanding Flutter Architecture**
- **Dart programming basics**

#### Flutter Widgets

- **Introduction to widgets**
- **Building layouts with widgets**
- **Understanding the widget tree and element tree**
- **Using material design widgets**

#### State Management in Flutter

- **Understanding state in Flutter**
- **Using setState() forstateful widgets**
- **Managing state using Provider package**
- **Implementing BLoC architecture forstate management**

LOG

#### Navigation in Flutter

- **Introduction to navigation**
- **Building navigation between screens**
- **Creating named routes**
- **Implementing Drawer and Tab Navigation**

#### Network and Data Persistence in Flutter

- **Fetching data from REST APIs**
- **Parsing JSON data**
- **Storing data using shared preferences**
- **Using SQLite for data persistence**

#### Animations and Graphics in Flutter

- **Understanding animationsin Flutter**
- **Using the animation controller and curves**
- **Animating widgets and properties**
- **Using custom graphics and animations**

#### Testing and Debugging in Flutter

- **Writing unit testsfor Flutter apps**
- **Debugging and troubleshooting common issues**
- **Using Flutter DevToolsfor debugging**

#### Deployment of Flutter Apps

- **Generating APK and IPA files**
- **Publishing apps to Google Play Store and Apple App Store**
- **App Store Optimization**